## **SECTION 17.3**

## **RDA Bibliographic Record Practice Workform for Books**

You can use this workform to practice locating and recording RDA elements. Record by hand or type the data; add other rows as needed for additional elements. This workform is for single-part or multi-part books.

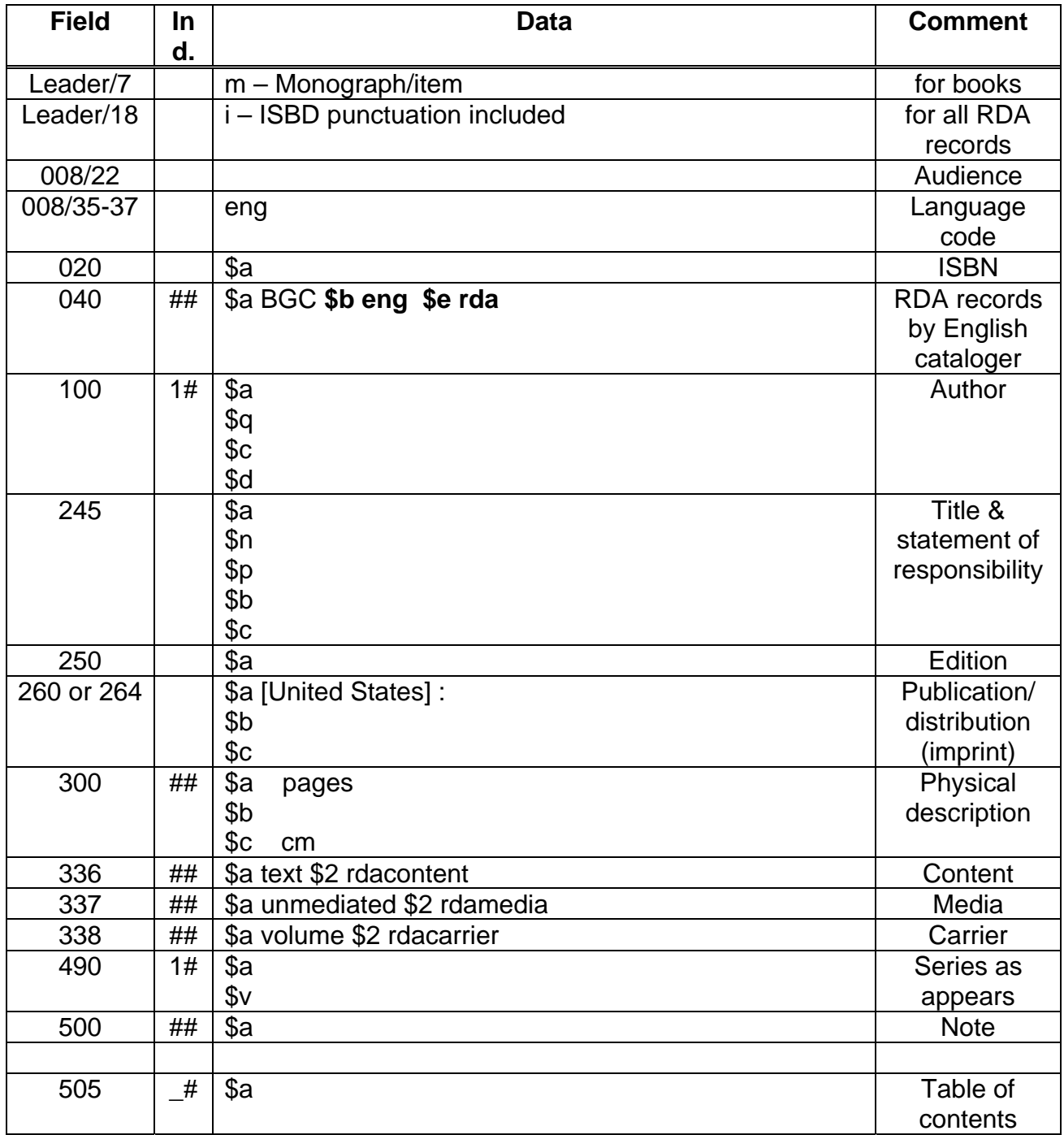

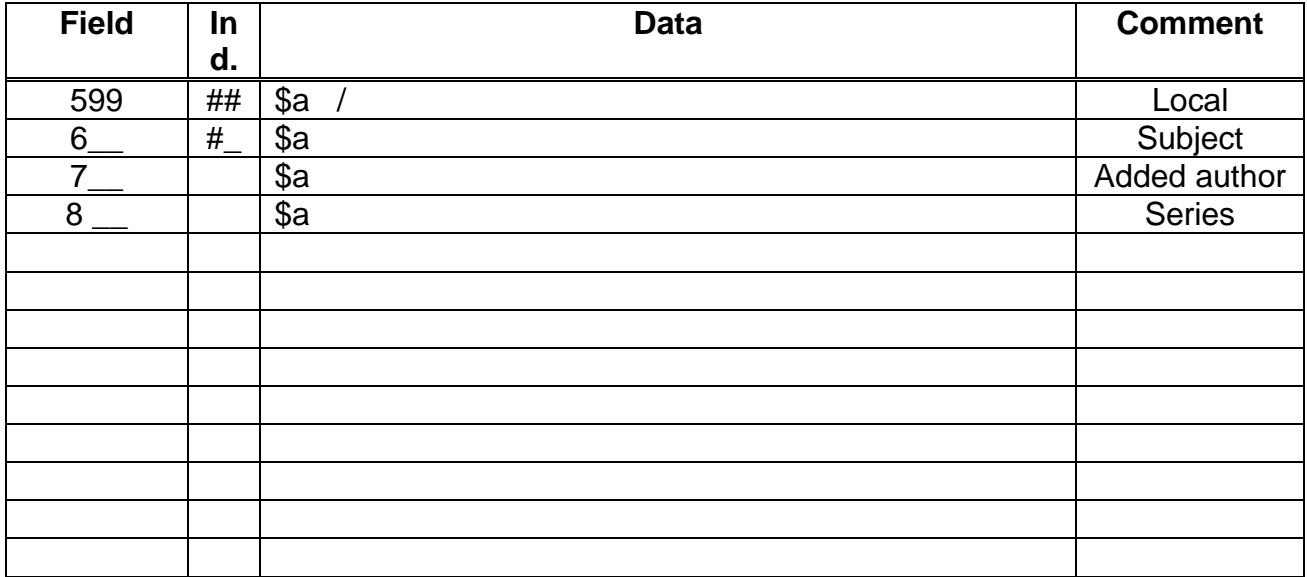